## **Adjutant Desktop Release Notes**

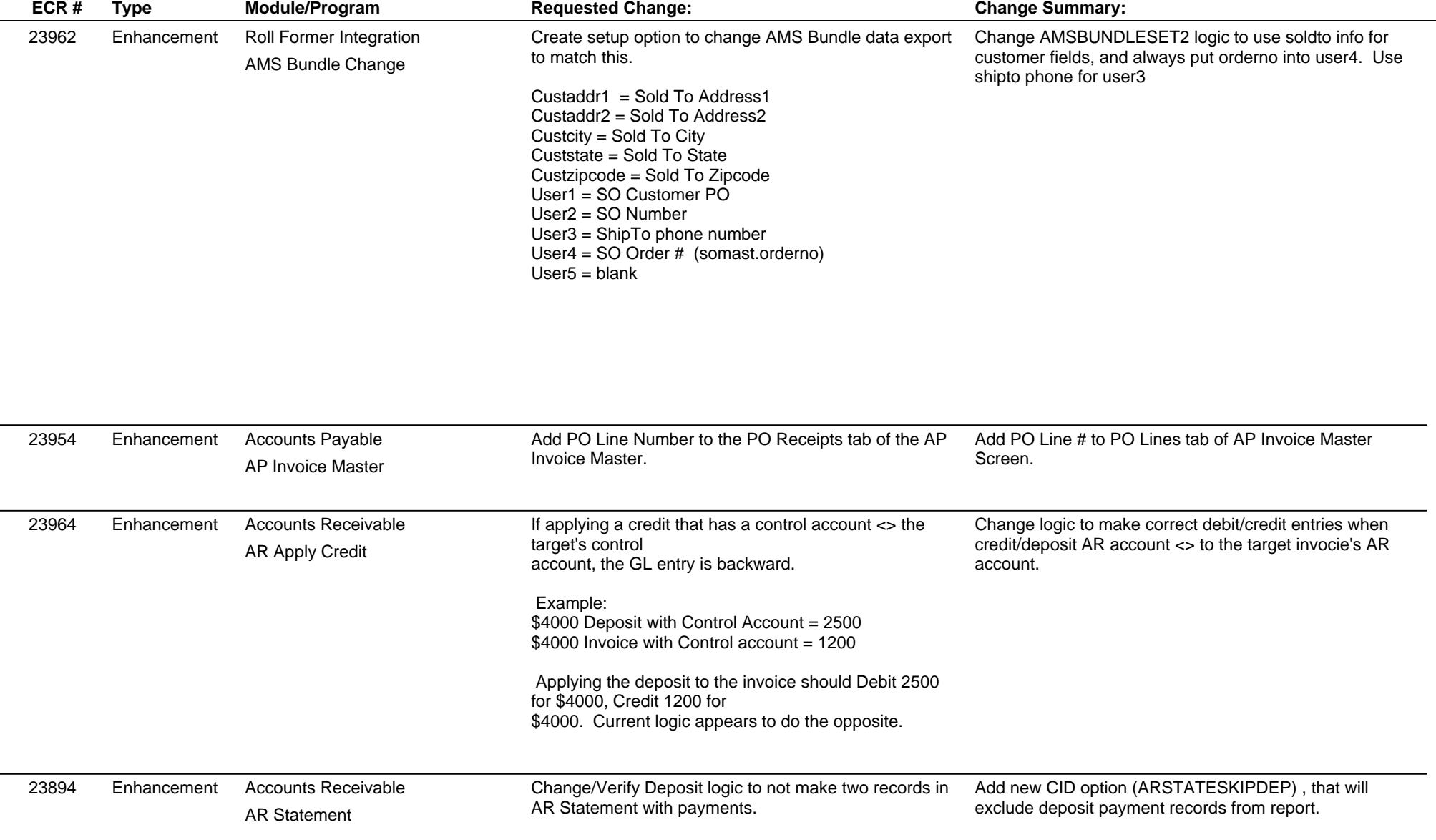

# **Adjutant Desktop Release Notes**

**Page 2 of 8**

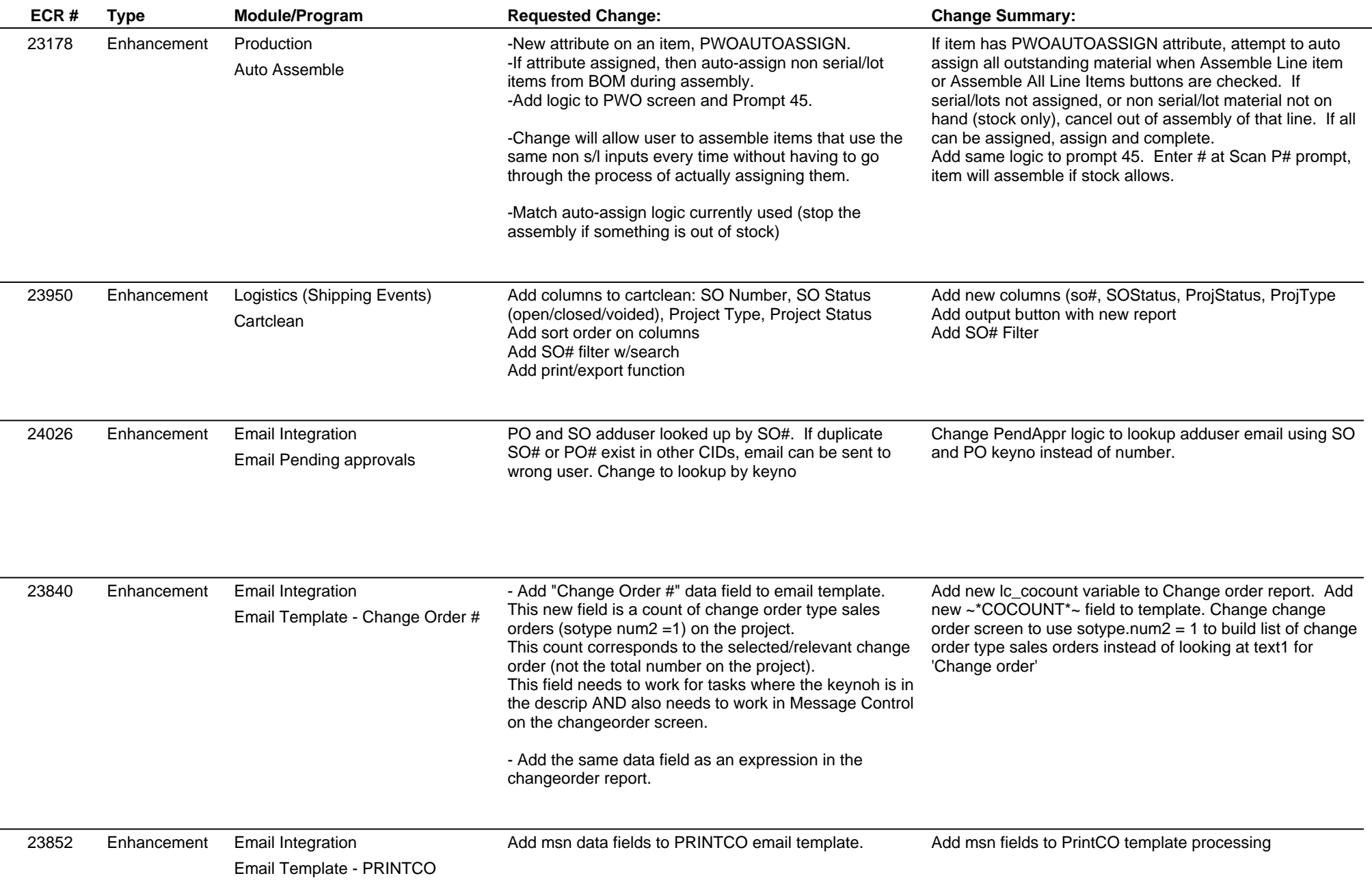

## **Adjutant Desktop Release Notes**

**Page 3 of 8**

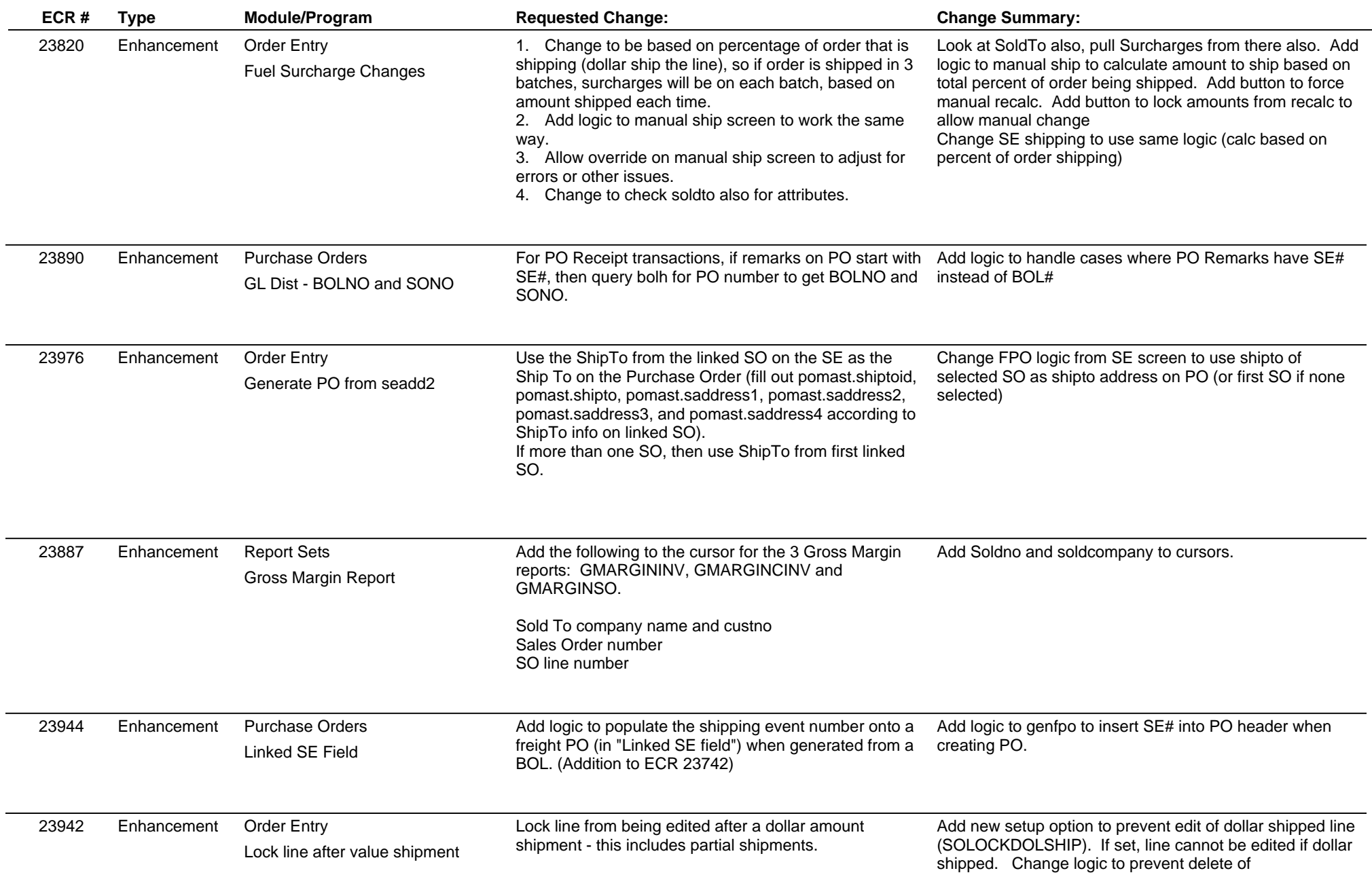

 $\overline{\phantom{a}}$ 

### **Adjutant Desktop Release Notes**

**Page 4 of 8**

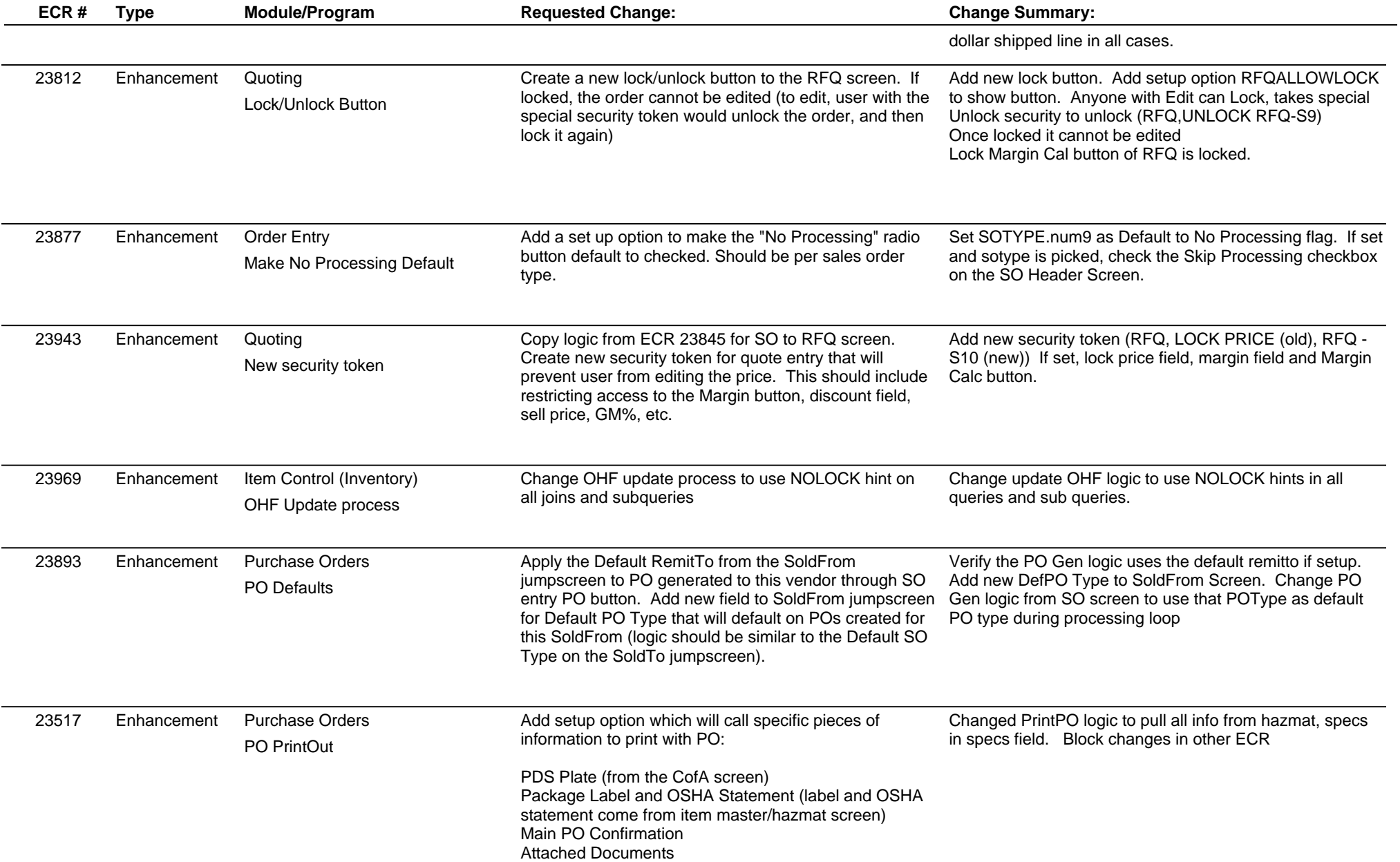

### **Adjutant Desktop Release Notes**

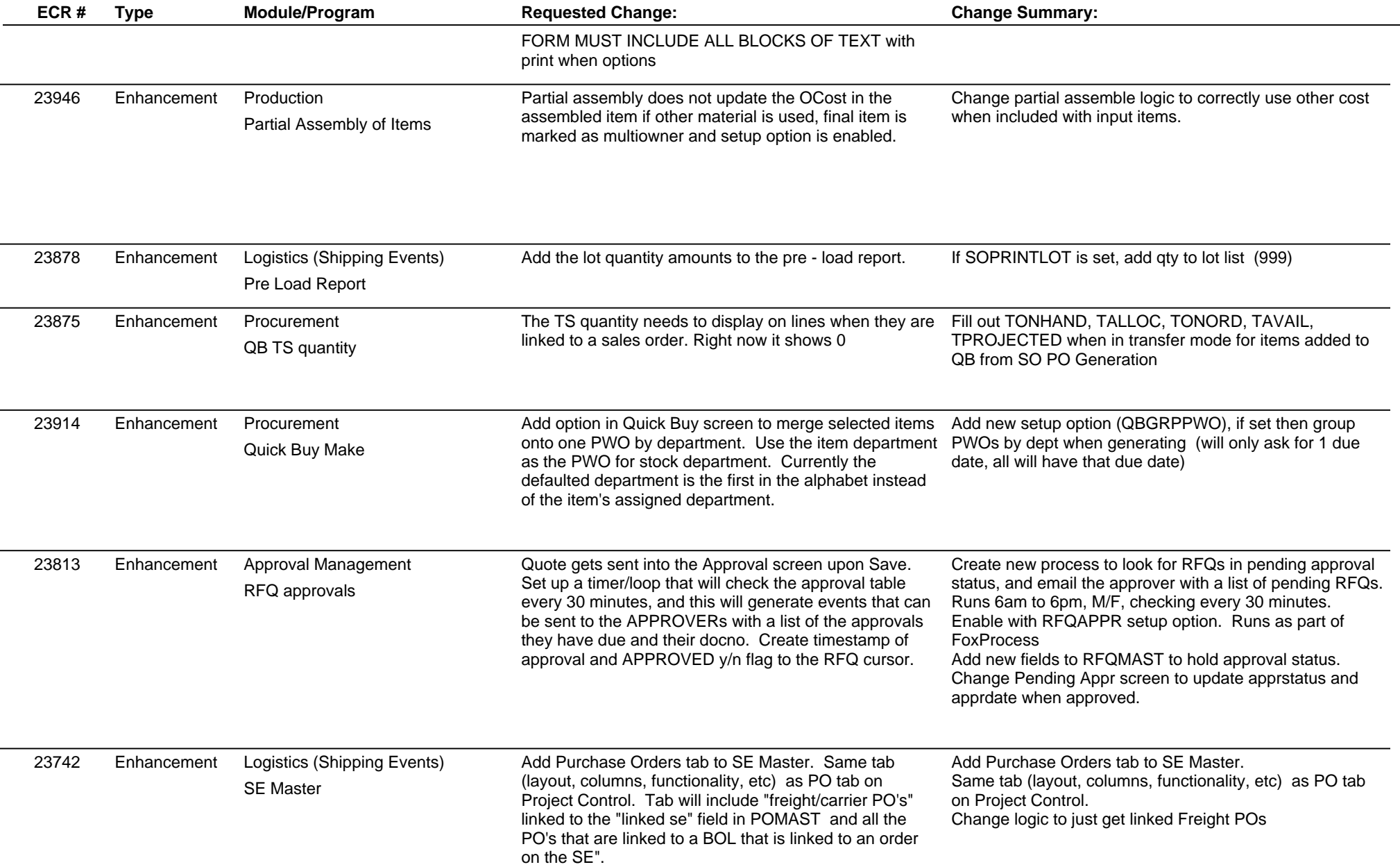

## **Adjutant Desktop Release Notes**

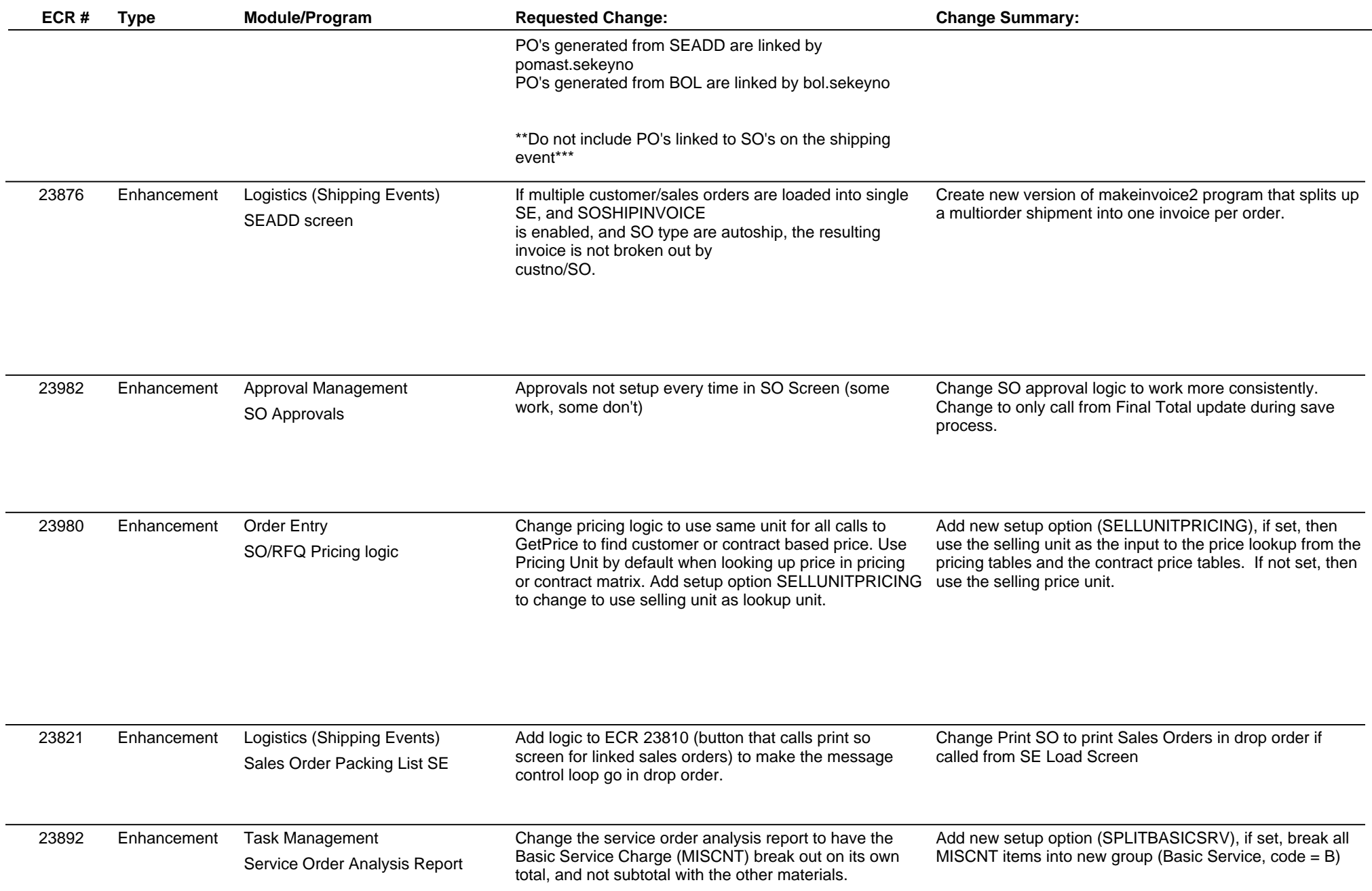

## **Adjutant Desktop Release Notes**

**Page 7 of 8**

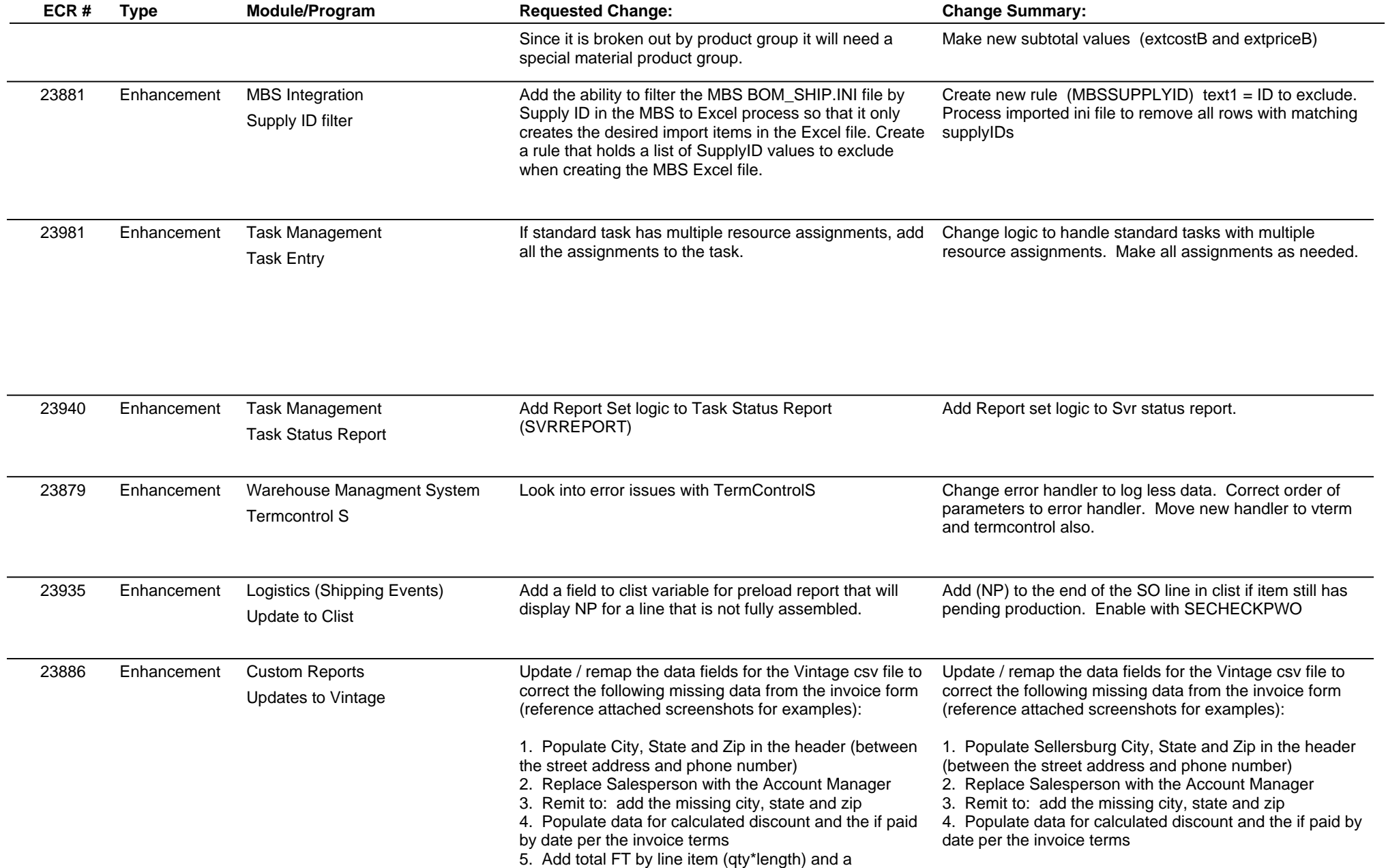

### **Adjutant Desktop Release Notes**

**Version 1504.1323**

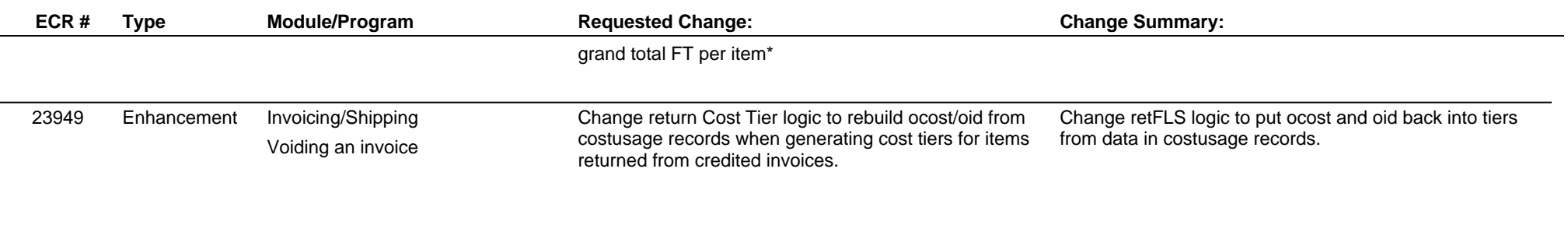

**Total Number of Changes: 39**